### Using more thatn one module in one page

Posted by sypou - 2010/08/03 12:18 \_\_\_\_\_\_\_\_\_\_\_\_\_\_\_\_\_\_\_\_\_\_\_\_\_\_\_\_\_\_\_\_\_\_\_\_\_

#### Hi everyone,

I just tried your module and it works perfectly. However, I was wondering whether it is possible to use it more than one in one page, I mean for the topmenu as horizontal and the left menu (mainmenu, keyconcept...) as vertical.

Thank you,

Sypou

============================================================================

## Re:Using more thatn one module in one page

Posted by admin - 2010/08/03 12:22 \_\_\_\_\_\_\_\_\_\_\_\_\_\_\_\_\_\_\_\_\_\_\_\_\_\_\_\_\_\_\_\_\_\_\_\_\_

Hello,

Yes, you can use several instances of 'ARI Ext Menu' on one page. Open 'Extensions -> Module Manager' page on the component backend, choose 'ARI Ext Menu' in modules data grid and click 'Copy' button or if you want to create module instance from the scratch, click 'New' button and choose 'ARI Ext Menu' module.

Regards, ARI Soft

============================================================================

# Re:Using more thatn one module in one page

Posted by sypou - 2010/08/03 12:39 \_\_\_\_\_\_\_\_\_\_\_\_\_\_\_\_\_\_\_\_\_\_\_\_\_\_\_\_\_\_\_\_\_\_\_\_\_

Hi,

Absolutely perfect, but sorry if I'm asking another question and I guess this question was already posted by others before.

1- How to change the size of the box for the menu. I mean the width and the height of the box containing the text.

2- And how to change the width of the horizontal menu to be the same size, not following the length of the text of each menu.

Thanks again,

Sypou

============================================================================

#### Re:Using more thatn one module in one page

Posted by admin - 2010/08/03 12:42 \_\_\_\_\_\_\_\_\_\_\_\_\_\_\_\_\_\_\_\_\_\_\_\_\_\_\_\_\_\_\_\_\_\_\_\_\_

Provide link to page where we can see the menu on your site. It seems this is a conflict with site template styles.

Regards, ARI Soft

============================================================================

### Re:Using more thatn one module in one page

Posted by sypou - 2010/08/03 12:51 \_\_\_\_\_\_\_\_\_\_\_\_\_\_\_\_\_\_\_\_\_\_\_\_\_\_\_\_\_\_\_\_\_\_\_\_\_

I'm working locally, and I tried to use this code

Code:

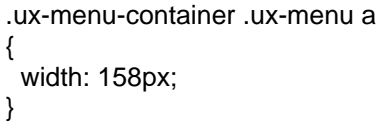

and I got it. However, the problem is that it changed the size for both the horizontal menu on the top (topmenu) and the vertical menu on the left (mainmenu and keyconcept).

Any idea to specify that the size will be affected only for the specified menu either the top or the vertical.

Thanks again,

Sypou

============================================================================

## Re:Using more thatn one module in one page

Posted by sypou - 2010/08/03 12:57 \_\_\_\_\_\_\_\_\_\_\_\_\_\_\_\_\_\_\_\_\_\_\_\_\_\_\_\_\_\_\_\_\_\_\_\_\_

Here is the printscreen of the page.

http://www.ari-soft.com/images/fbfiles/images/page-f444b5e8cf0087eb5947cd142289582e.jpg

Hope it can help.

============================================================================

#### Re:Using more thatn one module in one page Posted by sypou - 2010/08/03 12:58

\_\_\_\_\_\_\_\_\_\_\_\_\_\_\_\_\_\_\_\_\_\_\_\_\_\_\_\_\_\_\_\_\_\_\_\_\_

http://www.ari-soft.com/images/fbfiles/images/page.jpg

============================================================================

## Re:Using more thatn one module in one page

Posted by admin - 2010/08/03 13:00 \_\_\_\_\_\_\_\_\_\_\_\_\_\_\_\_\_\_\_\_\_\_\_\_\_\_\_\_\_\_\_\_\_\_\_\_\_

You can try to type the following CSS rule in 'CSS Styles' parameter in module settings:

.ux-menu-container #{\$id} LI.ux-menu-item-main { width: 250px !important; }

Regards, ARI Soft

============================================================================

# Re:Using more thatn one module in one page

Posted by sypou - 2010/08/03 13:09 \_\_\_\_\_\_\_\_\_\_\_\_\_\_\_\_\_\_\_\_\_\_\_\_\_\_\_\_\_\_\_\_\_\_\_\_\_

the code was fine for the vertical menu (for two of them), but the problem is that the topmenu became so strange, as you can see in the printscreen.

http://www.ari-soft.com/images/fbfiles/images/page001.jpg

it is like there is a space between the menu???

Thanks again,

Sypou

============================================================================

Re:Using more thatn one module in one page

Posted by admin - 2010/08/03 13:11 \_\_\_\_\_\_\_\_\_\_\_\_\_\_\_\_\_\_\_\_\_\_\_\_\_\_\_\_\_\_\_\_\_\_\_\_\_

It seems this is a conflict with site template styles. We can investigate this issue if you upload your site to online server.

Regards, ARI Soft

============================================================================

# Re:Using more thatn one module in one page

Posted by sypou - 2010/08/03 13:13 \_\_\_\_\_\_\_\_\_\_\_\_\_\_\_\_\_\_\_\_\_\_\_\_\_\_\_\_\_\_\_\_\_\_\_\_\_

I will try to review if there is a conflict with the template, but anyway it was so helpful.

Thank you very much and I will let you know about my progress.

Again, you are so great...

Regards,

Sypou

============================================================================